# i.MX Linux® Release Notes

### 1 Overview

This document contains important information about the package contents, supported features, known issues and limitations in this release.

For information on changes in this release, see the manifest Readme at index: imx-manifest.git and the Change Logs at index: imx-manifest.git.

#### Supported hardware SoC/board

• i.MX 8MQuad Board (Beta Quality)

#### **NOTE**

In this document, the following notation is used:

• 8MQ stands for the i.MX 8MQuad EVK Platform.

# 1.1 Release contents

This release consists of the following package files:

- L4.9.51-beta\_images\_mx8mq.tar.gz
- fsl-yocto-L4.9.51\_imx8mq-beta.tar.gz

The GA releases are named "L<Kernel\_version>\_<x.y.z>".

#### Contents

| 1 | Overview                 | 1  |
|---|--------------------------|----|
| 2 | What's New?              | 5  |
| 3 | BSP Supported Features   | 6  |
| 4 | Kernel Boot Parameters   | 8  |
| 5 | Known Issues/Limitations | 9  |
| 6 | Multimedia               | 9  |
| 7 | Revision History         | 15 |

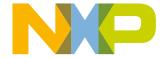

#### Overview

"<Kernel\_version>": BSP Kernel version. (For example, "L4.9.51 indicates that this BSP release is based on the kernel version 4.9.51)

The following tables list the contents included in each package.

Table 1. Release contents

| Component                            | Description                                                                                                    |
|--------------------------------------|----------------------------------------------------------------------------------------------------|
| Linux® OS Kernel and Device Trees    | 4.9.51                                                                                                    |
| U-Boot                               | v2017.03                                                                                                    |
| SD Card images                       | Pre-built images for download, and image files gathering a suggestion of packages and libraries needed for the common tests.                                                        |
| Manufacturing Tools for i.MX 8MQuad. | MFGtools is a program used to burn a production image into the board using a set of predefined parameters, such as the target memory to be used.                                    |
|                                      | USB recognition may fail in serial download mode. You can use SD boot mode without an SD card in socket to force ROM to enter serial download mode, and then the MFGtools can work. |

In the following table, the U-Boot configurations are listed for each machine configuration. The machine configurations are provided through the Yocto Project layers in the meta-freescale and meta-freescale-fsl-bsp-release layers in the conf/machine sub-directory.

Table 2. U-Boot configurations

| U-Boot configuration for<br>Boot device | Description                                                                       | Supported machine configuration |
|-----------------------------------------|-----------------------------------------------------------------------------------|---------------------------------|
| sd                                      | This supports booting from the SD card. This is the default U-Boot configuration. | imx8mqevk                       |

The following table describes the kernel and device trees included in this release. A list of several device tree files are provided for each board to offer examples on how to handle different pin conflicts due to pin muxing.

Table 3. Kernel and device tree configurations

| Kernel and device tree configuration | Description                                                                                                    |
|--------------------------------------|----------------------------------------------------------------------------------------------------|
| Kernel image for i.MX 8              | Binary kernel image for i.MX 8MQuad kernel is built using defconfig in arch/arm64/configs/.                         |
|                                      | Kernel image: Image                                                                                                 |
|                                      | Board DTB files:                                                                                                    |
|                                      | <ul><li>fsl-imx8mq-evk.dts: for HDMI output</li><li>fsl-imx8mq-evk-lcdif-adv7535.dts: for MIPI-DSI output</li></ul> |
| Default DTB                          | Each reference board has a standard device tree as follows:                                                         |
|                                      | Image-fsl-imx8mq-evk.dtb                                                                                            |

The release package contains the following pre-built images.

<sup>&</sup>quot;<x.y.z>": Semantic versioning specification, where X is the major version, Y is the minor version, and Z is the patch version.

Table 4. Pre-built images

| Package                     | Description                                                                                                    |  |
|-----------------------------|----------------------------------------------------------------------------------------------------|--|
| Frame Buffer SDCard         | This release provides the following SD card images for the Frame Buffer backend:                                                                                                    |  |
|                             | <ul><li>fsl-image-qt5-validation-imx-fb-imx8mqevk.tar.bz2</li><li>fsl-image-validation-imx-fb-imx8mqevk.tar.bz2</li></ul>                                                                                                    |  |
| XWayland SDCard             | This release provides the following SD card images for the XWayland backend with the Weston compositor:  • fsl-image-qt5-validation-imx-xwayland-imx8mqevk.sdcard.bz2  • fsl-image-validation-imx-xwayland-imx8mqevk.sdcard.bz2 |  |
| Kernel                      | Kernel and device trees as specified in Table 3.                                                                                                    |  |
| U-Boot                      | U-Boot files as specified in Table 2.                                                                                                    |  |
| mfgtools_with_rootfs.tar.gz | Manufacturing tools are supported with the manufacturing tools kernel.                                                                                                    |  |
| M4-Demo                     | <ul> <li>imx8mq_m4_hello_world.bin</li> <li>imx8mq_m4_TCM_hello_world.bin</li> <li>imx8mq_m4_TCM_rpmsg_lite_pingpong_rtos_linux_remote.bin</li> <li>imx8mq_m4_TCM_rpmsg_lite_str_echo_rtos.bin</li> </ul>                       |  |
| Combined Boot Image         | Boot image that combines HDMI Firmware, DDR Firmware, U-Boot, and Arm Trusted Firmware: imx-boot-imx8mqevk-sd.bin-flash_hdmi_spl_uboot, imx-boot-imx8mqevk-sd.bin-flash_spl_uboot.                                              |  |

Table 5. fsl-yocto-L4.9.51\_imx8mq-beta.tar.gz content

| File name | Description                                                                                                    |
|-----------|----------------------------------------------------------------------------------------------------|
| README    | README for L4.9.51_imx8mq-beta.                                                                                                    |
|           | The following docs are provided: i.MX Linux® Release Notes, User's Guide, Porting Guide, Graphics Guide, Yocto Project User's Guide, and Reference Manual. |

Table 6. Multimedia standard packages

| File name                       | Description       | Comment                       |
|---------------------------------|-------------------|-------------------------------|
| imx-gst1.0-plugins-4.3.2.tar.gz | GStreamer plugins | i.MX GStreamer plugins        |
| imx-codec-4.3.2.bin             | i.MX codecs       | i.MX optimized A/V core codec |
| imx-parser-4.3.2.bin            | i.MX parser       | i.MX optimized core parser    |

Contact a marketing representative to get access to the following controlled packages.

Table 7. Controlled access packages

| File name               | Description      | Comment                                |
|-------------------------|------------------|----------------------------------------|
| imx-aacpcodec-4.3.2.bin | AACplus decoder  | i.MX optimized AACplus decoder         |
| imx-mscodec-4.3.2.bin   | Microsoft codecs | i.MX optimized Microsoft codecs        |
| imx-msparser-4.3.2.bin  | Microsoft parser | i.MX optimized Microsoft ASF parser    |
| imx-ac3codec-4.3.2.bin  | AC3 decoder      | i.MX optimized Dolby audio AC3 decoder |

Table continues on the next page...

### i.MX Linux® Release Notes, Rev. L4.9.51\_imx8mq-beta, 12/2017

Table 7. Controlled access packages (continued)

| File name                    | Description                                     | Comment                                                             |
|------------------------------|-------------------------------------------------|---------------------------------------------------------------------|
| imx-ddpcodec-4.3.2.bin       | DDplus decoder                                  | i.MX optimized Dolby audio DDplus decoder                           |
| imx-real-4.3.2.bin           | Real Networks codecs and parser                 | i.MX optimized Real Networks real audio decoder, real media parser. |
| firmware-bcmdhd-1.363.22.bin | Broadcom Bluetooth® firmware and Wi-Fi firmware | Broadcom Firmware for Wi-Fi and Bluetooth wireless technology.      |

### 1.2 License

The Board Support Package (BSP) is composed of a set of packages and metadata (for Yocto Project Recipes) and each one has its own licensing. Verify the license of the target package before developing. The license can be found at the top of a recipe or a source file (such as \*.c or \*.h). For details, contact your NXP representative.

The following components are released as binary files on the Yocto Project Mirror and have NXP Proprietary Licenses. During the Yocto Project setup, to set up an i.MX build, accept the NXP license. This acceptance is recorded in the build configuration files so that the following proprietary binaries can be extracted during the build process. The NXP proprietary packages contain a Software Content Register (SCR) file that lists information about the package:

- imx-gpu-viv
- · imx-codec
- imx-parser

## 1.3 Proprietary Licensing Packages

i.MX packages can be found in two locations:

- Standard packages are provided on the NXP mirror. They are accessed automatically by the Yocto Project scripts as needed.
- Limited Access packages listed in the following table are provided on nxp.com with controlled access. Contact your
  sales representative for access. These include codecs to support WMA, WMV, RMVB, AAC+, AC3, DD+ decoding,
  encoding, WMA, Broadcom firmware, and E Ink firmware. Each package has its own Readme file with instructions on
  how to build, install, and run.

Table 8. Limited access packages for Yocto project releases

| Name                     | Package                    | Comment                                                   |
|--------------------------|----------------------------|-----------------------------------------------------------|
| AACPlus Decoder          | imx-aacpcodec-4.3.2.bin    | i.MX AACplus core decoder                                 |
| Microsoft Codec          | imx-mscodec-4.3.2.bin      | i.MX optimized MS codec                                   |
| Microsoft Parser         | imx-msparser-4.3.2.bin     | i.MX optimized ASF parser                                 |
| AC3 Decoder              | imx-ac3codec-4.3.2.bin     | i.MX AC3 core decoder                                     |
| DDplus Decoder           | imx-ddpcodec-4.3.2.bin     | i.MX DD-plus decoder                                      |
| RMVB Decoders and Parser | imx-real-4.3.2.bin         | i.MX Real Networks                                        |
| Broadcom Firmware        | firmware-bcmd-1.363.22.bin | Broadcom Bluetooth wireless technology and Wi-Fi firmware |

### 1.4 References

This release includes the following references and additional information.

- *i.MX Linux*<sup>®</sup> *Release Notes* (IMXLXRN) Provides the release information.
- *i.MX Linux*<sup>®</sup> *User's Guide* (IMXLUG) Contains the information on installing U-Boot and Linux OS and using i.MX-specific features.
- *i.MX Yocto Project User's Guide* (IMXLXYOCTOUG) Contains the instructions for setting up and building Linux OS in the Yocto Project.
- i.MX Reference Manual (IMXLXRM) Contains the information on Linux drivers for i.MX.
- i.MX Graphics User's Guide (IMXGRAPHICUG) Describes the graphics used.
- i.MX BSP Porting Guide (IMXXBSPPG) Contains the instructions on porting the BSP to a new board.

### 2 What's New?

This section describes the changes in this release, including new features and defect fixes.

### 2.1 New features

A summary of the main new features is as follows.

New features added for all supported boards:

- Upgraded the kernel to 4.9.51.
- Updated EULA to v20 June 2017.
- New location at Code Aurora Forum at https://source.codeaurora.org/external/imx/:
  - · New manifest imx-manifest for distributions
  - New repos at Code Aurora Forum repo site
- Upgraded the Yocto Project to version 2.2 Morty.
- Upgraded U-Boot to 2017.03.
- Supports the GCC 6.2.0 toolchain.
- · Graphics updates:
  - Upgraded to 6.2.4.p0
  - GPU SDK upgraded to 4.0.2
- Chromium browser upgraded to v53.0.2785.143 for XWayland.
- New multimedia features and changes::
  - GStreamer upgraded to 1.12.2
  - Qt upgraded to 5.8
  - Supports 64-bit audio codecs and parsers.
- Supports Qualcomm Wi-Fi and Bluetooth.

#### Features on i.MX 8MQuad:

- Supports U-Boot SPL.
- Supports Arm Trusted Firmware.
- Supports 4kp60 video playback with HDMI display.
- Supports USB3.0.
- Supports USB Type-C and Power Delivery.
- Supports HDMI2.0.
- No X11 backend supported in i.MX 8MQuad.
- Supports Camera.

i.MX Linux® Release Notes, Rev. L4.9.51\_imx8mq-beta, 12/2017

#### **BSP Supported Features**

- Supports DRM/KMS for display drivers.
- Supports low-power features: runtime power gating, CPU idle, DDR retention, and DDR low frequency.
- Supports security boot and CAAM driver in Linux OS.
- Supports CSU, RDC, and TZASC in Arm Trusted Firmware.

# 3 BSP Supported Features

The following table describes the features that are supported in this BSP release. In this table, if no board is explicitly stated, the feature is shared across all boards listed in Supported Hardware in the Release contents section; otherwise, the feature is only supported on the boards listed.

Table 9. Supported features

| Feature     | Supported board          | Comment                                                                                                    |  |  |
|-------------|--------------------------|----------------------------------------------------------------------------------------------------|--|--|
| Kernel      |                          |                                                                                                    |  |  |
| Kernel      | All i.MX                 | Kernel version: 4.9.51                                                                                                    |  |  |
| File System | All i.MX                 | EXT2/EXT3/EXT4 are used as the file system in MMC/eMMC/SD card.                                                                                                    |  |  |
|             | ,                        | Bootloader                                                                                                    |  |  |
| U-Boot      | All i.MX                 | U-Boot delivery is based on U-Boot version v2017.03.                                                                                                    |  |  |
|             |                          | Clock, Anatop regulator, ENET, UART, MMC/SD, eMMC4.3/4.4/4.5.                                                                                                    |  |  |
|             |                          | High-Assurance Boot, ROM Plug-in Mode.                                                                                                    |  |  |
|             |                          | SPI-NOR, NAND, FlexSPI-NOR, USB Mass Storage.                                                                                                    |  |  |
|             |                          | See Table 2 in Section 1.1 for U-Boot configurations supported on each board for SPI_NOR, NAND, Parallel NOR, FlexSPI-NOR. These are not supported on all boards.                                                                                    |  |  |
|             |                          | i.MX 8 uses imx-mkimage to produce the flash.bin file that contains the i.MX 8 system controller firmware and U-Boot, and the flash.bin file that can be flashed to the SD cards with the command: dd if=flash.bin of=/dev/sd <x> seek=33 bs=1K.</x> |  |  |
|             |                          | 8MQuad and 8QuadMax use seek=33 bs=1k.                                                                                                    |  |  |
|             |                          | Machine-specific layer                                                                                                    |  |  |
| Arm® Core   | All i.MX                 | i.MX 8MQuad supports four Cortex-A53 cores.                                                                                                    |  |  |
| Memory      | All i.MX                 | On i.MX 8 with 64-bit configuration, the memory is not split.                                                                                                    |  |  |
| Interrupt   | All i.MX                 | GIC.                                                                                                    |  |  |
| Clock       | All i.MX                 | Controls the system frequency and clock tree distribution.                                                                                                    |  |  |
| Timer (GPT) | All i.MX                 | System timer tick and broadcast timer support.                                                                                                    |  |  |
| GPIO/EDIO   | All i.MX                 | GPIO is initialized in earlier phase according to hardware design.                                                                                                    |  |  |
|             | Character device drivers |                                                                                                    |  |  |
| MXC UART    | All i.MX                 | i.MX 8 supports through LPUART0.                                                                                                    |  |  |
|             |                          | Networking drivers                                                                                                    |  |  |
| ENET        | 8MQuad                   | i.MX 8 supports Atheros AR8031 PHY with 10/100/1000 bps mode and AVB features.                                                                                                    |  |  |
| IEEE® 1588  |                          | Supports Linuxptp stack.                                                                                                    |  |  |
|             |                          | Features:                                                                                                    |  |  |
|             |                          | Supports IPv4, IPv6, and IEEE 802.3 transport.                                                                                                    |  |  |

Table continues on the next page...

Table 9. Supported features (continued)

| Feature             | Supported board | Comment                                                                                                    |
|---------------------|-----------------|----------------------------------------------------------------------------------------------------|
|                     |                 | <ul> <li>Supports E2E, and P2P transparent clock.</li> <li>Supports IEEE802.1AS-2011 in the role of end station.</li> </ul> |
|                     |                 | Note:                                                                                                    |
|                     |                 | Linuxptp stack is open source.                                                                                              |
|                     |                 | Command instance:                                                                                                    |
|                     |                 | ptp4l -A -4 -H -m -i eth0                                                                                                   |
| PCIe                | All i.MX        | With the platform that supports the PCIe module.                                                                            |
|                     | •               | Sound drivers                                                                                                    |
| SAI                 | 8MQuad          | Supports 16 bit, 24 bit, and 32 bit PCM format.                                                                             |
|                     |                 | Supports sample rate from 8 KHz to 96 KHz for record and playback.                                                          |
|                     |                 | Supports full duplex operations.                                                                                            |
|                     |                 | Supports amixer alsamixer control from user space.                                                                          |
|                     |                 | Supports clock control.                                                                                                    |
|                     | I               | Input device drivers                                                                                                    |
| USB devices         | All i.MX        | Supports USB mouse and USB keypad through USB ports.                                                                        |
|                     | -               | MTD driver                                                                                                    |
|                     |                 | USB drivers                                                                                                    |
| USB Device          | All i.MX        | Supports USB OTG device mode.                                                                                               |
| USB                 | All i.MX        | Supports USB OTG2.0, USB Host2.0, USB 3.0, and Type-C ports.                                                                |
|                     |                 | USB Host mode: MSC, HID, UVC, and USB audio.                                                                                |
|                     |                 | USB device mode: MSC, Ethernet, and Serial.                                                                                 |
|                     |                 | USB OTG pin detect support for Dual-role switch at USB2.                                                                    |
|                     |                 | Graphics drivers                                                                                                    |
| HDMI                | 8MQuad          | i.MX DCSS is used for i.MX 8MQuad.                                                                                          |
| MIPI Display        | 8MQuad          | Supports MIPI display drived by LCDIF with up to 720p60.                                                                    |
|                     | l               | Multimedia Drivers                                                                                                    |
| VPU                 | 8MQuad          | i.MX 8MQuad Decoder: HEVC, VP9, H.264, MPEG-2, MPEG-4p2, VC-1, VP8, RV9, AVS, MJPEG, H.263.                                 |
| MIPI Camera         | 8MQuad          | Supports MIPI camera OV5640 with 720p30, 1080p30, 2592x1944@15.                                                             |
|                     |                 | General drivers                                                                                                    |
| uSDHC               | All i.MX        | Supports SD2.0 and SDXC.                                                                                                    |
|                     |                 | Supports SD3.0 on all i.MX except 6SABRE-SD.                                                                                |
| Watchdog            | All i.MX        | Supports Watchdog reset.                                                                                                    |
| I2C                 | All i.MX        | Supports I2C master.                                                                                                    |
| SPI                 | All i.MX        | Supports SPI master mode.                                                                                                   |
| PWM                 | All i.MX        | Supports the backlight driver through PWM.                                                                                  |
| Temperature monitor | All i.MX        | Pre-calibrated. See the "Thermal Driver" chapter in <i>i.MX Linux</i> ® Reference Manual (IMXLXRM) for more information.    |

Table continues on the next page...

#### **Kernel Boot Parameters**

Table 9. Supported features (continued)

| Feature                                | Supported<br>board | Comment                                                                                                    |
|----------------------------------------|--------------------|----------------------------------------------------------------------------------------------------|
| Wi-Fi/Bluetooth<br>wireless technology | 8MQuad             | Supports the Qualcom QCOM6174 Bluetooth/Wi-Fi module.  Firmware "board.bin" in rootfs "lib/firmware/ath10k/QCA6174/hw3.0" requires to be updated to the special "board.bin" file supplied by Wi-Fi module vendor Murata. |

### 4 Kernel Boot Parameters

Depending on the booting or usage scenario, you may need different kernel boot parameters.

The following table describes different boot parameters.

Table 10. Common kernel boot parameters

| Kernel parameter | Description                                                        | Typical value                                                | Used when                                                                                                    |
|------------------|--------------------------------------------------------------------|--------------------------------------------------------------|----------------------------------------------------------------------------------------------------|
| console          | Where to output the kernel logging by printk.                      | console=ttymxc0,115200                                       | All use cases                                                                                                    |
| nosmp            | A command-line option of 'nosmp' disables SMP activation entirely. | nosmp                                                        | CONFIG_SMP is defined. Use this to disable SMP activation. SMP is activated by default through the CONFIG_SMP configuration.    |
| ip               | Tells the kernel how or whether to get an IP address.              | <pre>ip=none ip=dhcp ip=static_ip_address</pre>              | "ip=dhcp" or  "ip=static_ip_address" is mandatory in "boot from TFTP/NFS."                                                      |
| nfsroot          | Location of the NFS server/directory.                              | nfsroot= <ip_address>:<rootfs path=""></rootfs></ip_address> | Used in "boot from tftp/NFS" together with "root=/dev/nfs."                                                                     |
| root             | Location of the root file system.                                  | root=/dev/nfs<br>or<br>root=/dev/mmcblk0p2                   | Used in "boot from tftp/NFS" (that is, root=/dev/nfs); Used in "boot from SD" (that is, root=/dev/mmcblk0p2).                   |
| rootfstype       | Indicates the file system type of the root file system.            | rootfstype=ext4                                              | Used in "boot from SD" together with "root=/dev/mmcblkXpY" (X is the MMC device number while Y is the rootfs partition number.) |
| rootwait         | Waits (indefinitely) for<br>the root device to<br>show up.         | rootwait                                                     | Used when mounting SD root file system.                                                                                         |
| mem              | Tells the kernel how much memory can be used.                      | None or<br>mem=864M                                          | Note: MemTotal- <mem> -<br/><gpu_memory> is reserved.</gpu_memory></mem>                                                        |
| fec.macaddr      | Tells the Ethernet MAC address.                                    | fec.macaddr=0x00,0x04,0x9f,<br>0x01,0x30,0x05                | Changes the FEC MAC address.                                                                                                    |

Table continues on the next page...

Table 10. Common kernel boot parameters (continued)

| Kernel parameter | Description                                | Typical value                                                                                                    | Used when                                                         |
|------------------|--------------------------------------------|----------------------------------------------------------------------------------------------------|-------------------------------------------------------------------|
| video            | Set the HDMI maximum supported resolution. | 1920x1080p60: video=HDMI-<br>A-1:1920x1080-32@60<br>3840x2160p30: video=HDMI-<br>A-1:3840x2160-32@30<br>1280x720p60: video=HDMI-<br>A-1:1280x720-32@60<br>720x480p60: video=HDMI-<br>A-1:720x480-32@60 | Connected to an HDMI display that can only support up to 1080p60. |

### 5 Known Issues/Limitations

Read through all hardware-related reference material and ensure that the necessary hardware modifications are made before using the software.

The following tables list some key known issues.

Table 11. Known issues and workarounds for i.MX 8

| Module       | Source   | Description                                                                                                    | Workaround                                                                                                    |
|--------------|----------|----------------------------------------------------------------------------------------------------|----------------------------------------------------------------------------------------------------|
| Yocto rootfs | Software | Release image only has 64 bit libraries, so this rootfs cannot support 32 bit application running.                                                                                                    | Built multiple-libraries for both 32 bit and 64 bit in one rootfs image.                                                    |
| GPU          | Software | GLES multiple-conformance test meet galcore down after running for more than 20 hours. OpenCL 1.2FP and ES31 conformance test random fails. Miss eglretrace in Wayland and FB image.                    | Eglretrace from Linux/Windows desktop shall be used to replay from the apitrace file generated from i.MX 8MQuad.            |
| USB Type-C   | Software | The system cannot boot up succesfully if the power supply is only from type-c port on the i.MX 8MQuad EVK board in the Alpha and Beta relase.                                                           | No workaround.                                                                                                    |
| CAAM         | Software | The default SoC configuration places the secure memory in the Secure World, while the Linux Kernel runs in Normal World. Thus, the CAAM driver running in Normal World cannot access the secure memory. | Update the CAAM secure<br>memory control configuration to<br>allow Normal World access<br>before starting the Linux Kernel. |

## 6 Multimedia

This chapter contains the information on the 4.3.0 multimedia component of the BSP.

The GStreamer version in this release is 1.12.2.

i.MX Linux® Release Notes, Rev. L4.9.51\_imx8mq-beta, 12/2017

## 6.1 i.MX GStreamer plugins

Table 12. i.MX GStreamer 1.0 plugins

| Plugin              | Features                                                                                                    |  |  |  |
|---------------------|----------------------------------------------------------------------------------------------------|--|--|--|
| Audio decoder       | beepdec: unified audio decoder plugin                                                                                                    |  |  |  |
|                     | Supports MP3, AAC, AAC+, WMA, AC3, Vorbis, DD+, AMR, RA                                                                                                    |  |  |  |
| Demux               | aiurdemux: aiur universal demuxer plugin supporting                                                                                                    |  |  |  |
|                     | Supports AVI, MKV, MP4, MPEG2, ASF, OGG, FLV, WebM, RMVB                                                                                                    |  |  |  |
| Video Decoder       | vpudec: video decoder plugin based on the hardware video decoder                                                                                                    |  |  |  |
| Video render        | <ul> <li>kmssink: video sink based on the DCSS KMS driver</li> <li>glimagesink: video sink based on EGL</li> </ul>                                                                                                    |  |  |  |
| Video source        | v4l2src: V4L2 based camera source plugin                                                                                                    |  |  |  |
| OpenGL (ES) Plugins | <ul> <li>glimagesink: OpenGL (ES)-based video sink plugin, supported in Wayland and FB backends</li> <li>gleffects: GL Shading Language effects plugin</li> <li>gldeinterlace: video deinterlacing based on shaders</li> <li>glvideomixer: compositing multiple videos together</li> <li>glcolorconvert: video color space convert based on shaders</li> <li>glcolorbalance: adjusting brightness, contrast, hue, and saturation on a video stream</li> </ul> |  |  |  |

#### **NOTE**

- To support WMA, AAC+, AC3, DD+, and RA decoding, install separate packages.
- OpenGL (ES) plugins are from the gst-plugins-bad package, accelerated with Vivante private APIs.

# 6.2 i.MX playback example

i.MX provides an example gplay-1.0 application based on GStreamer's high-level API GstPlayer. The example provides the following functions.

Table 13. i.MX playback engine example

| Function        | Feature                                                                                                    |
|-----------------|----------------------------------------------------------------------------------------------------|
| Playback        | <ul> <li>Play, Stop</li> <li>Pause, Resume</li> <li>Fast seek, Accurate seek</li> <li>Playback rate control (fast forward, fast rewind, slow forward)</li> </ul> |
| Media Info      | <ul> <li>Media meta data (artist, year, etc.)</li> <li>Video Thumbnail</li> <li>Audio Album Art</li> </ul>                                                       |
| Subtitle        | Supports internal and external subtitle                                                                                                    |
| Track Selection | <ul><li>Audio Track Selection</li><li>Video Track Selection</li><li>Subtitle Selection</li></ul>                                                                 |
| Display Control | Resize                                                                                                    |

i.MX Linux® Release Notes, Rev. L4.9.51\_imx8mq-beta, 12/2017

### 6.3 Multimedia feature matrix

This section provides feature matrix details of various codecs used for play back.

### 6.3.1 Parser/Demuxer specifications

The demuxer support of a particular audio or video type requires the availability of the codec.

Table 14. Parser/Demuxer supported audio/video

|        | Demuxer feature | ASF | AVI | MP4 | OGG | FLV | MPG2 | MKV | RMVB |
|--------|-----------------|-----|-----|-----|-----|-----|------|-----|------|
| MPEG2  | -               | Υ   | -   | -   | -   | Υ   | Υ    | -   |      |
| MPEG4  | Υ               | Υ   | Υ   | -   | -   | -   | Υ    | -   |      |
| H263   | -               | Υ   | Υ   | -   | Υ   | -   | Υ    | -   |      |
| MJPEG  | -               | Υ   | Υ   | -   | -   | -   | Υ    | -   |      |
| VC1    | Υ               | Υ   | -   | -   | -   | -   | Υ    | -   |      |
| DivX   | Υ               | Υ   | Υ   | -   | -   | -   | Υ    | -   |      |
| Xvid   | -               | Υ   | -   | -   | -   | -   | Υ    | -   |      |
| VP8    | -               | -   | -   | -   | -   | -   | Υ    | -   |      |
| VP6    | -               | -   | -   | -   | Υ   | -   | Υ    | -   |      |
| Theora | -               | -   | -   | Υ   | -   | -   | -    | -   |      |
| RV     | -               | -   | -   | -   | -   | -   | Υ    | Υ   |      |
| Audio  | AAC             | -   | Υ   | Υ   | -   | Υ   | Υ    | Υ   | Y    |
|        | MP3             | Υ   | Υ   | Υ   | -   | Υ   | Υ    | Υ   | -    |
|        | WMA             | Υ   | Υ   | -   | -   | -   | -    | Υ   | -    |
|        | AC3             | -   | Υ   | Υ   | -   | -   | Υ    | Υ   | -    |
|        | PCM/ADPCM       | Υ   | Υ   | Υ   | -   | Υ   | Υ    | Υ   | -    |
|        | AMR             | -   | -   | Υ   | -   | -   | -    | Υ   | -    |
|        | Vorbis          | -   | Υ   | Υ   | Υ   | -   | -    | Υ   | -    |
|        | SPEEX           | -   | -   | -   | Υ   | Υ   | -    | Υ   | -    |
|        | DTS             | -   | -   | -   | -   | -   | Υ    | Υ   | -    |
|        | FLAC            | -   | -   | -   | Υ   | -   | -    | Υ   | -    |
|        | DD+             | Υ   | -   | Y   | -   | -   | Υ    | Υ   | -    |
|        | RA              | -   | -   | -   | -   | -   | -    | -   | Υ    |

## 6.3.2 Video codec specifications

The tables in this section show the video codec specifications.

#### Multimedia

Table 15. Video codec specification for hardware with VPU acceleration

|                  | Feature | Profile          | Max. resolution | Min.<br>resolution | Max.<br>framerate | H/W or S/W | Bitrate      | Comment |
|------------------|---------|------------------|-----------------|--------------------|-------------------|------------|--------------|---------|
| Video<br>decoder | MPEG2   | MP               | 1920 * 1080     | 64 * 64            | 30 fps            | H/W        | 50<br>Mbps   | -       |
|                  | MPEG4   | SP               | 1920 * 1080     | 64 * 64            | 30 fps            | H/W        | 40<br>Mbps   | -       |
|                  | MPEG4   | ASP              | 1920 * 1080     | 64 * 64            | 30 fps            | H/W        | 40<br>Mbps   | -       |
|                  | H.263   | P3               | 1920 * 1080     | 64 * 64            | 30 fps            | H/W        | 20<br>Mbps   | -       |
|                  | H.264   | ВР               | 3840 * 2160     | 64 * 64            | 30 fps            | H/W        | 50<br>Mbps   | -       |
|                  | H.264   | MP               | 3840 * 2160     | 64 * 64            | 30 fps            | H/W        | 50<br>Mbps   | -       |
|                  | H.264   | HP               | 3840 * 2160     | 64 * 64            | 30 fps            | H/W        | 50<br>Mbps   | -       |
|                  | VC-1    | SP               | 1920 * 1080     | 64 * 64            | 30 fps            | H/W        | 45<br>Mbps   | -       |
|                  | VC-1    | MP               | 1920 * 1080     | 64 * 64            | 30 fps            | H/W        | 45<br>Mbps   | -       |
|                  | VC-1    | AP               | 1920 * 1080     | 64 * 64            | 30 fps            | H/W        | 45<br>Mbps   | -       |
|                  | VP8     | -                | 1920 * 1080     | 64 * 64            | 30 fps            | H/W        | 20<br>Mbps   | -       |
|                  | MJPEG   | -                | 1920 * 1080     | 64 * 64            | 30 fps            | H/W        | 120<br>Mpixl | -       |
|                  | RV      | 8/9/10           | 1920 * 1080     | 64 * 64            | 30 fps            | H/W        | 40<br>Mbps   | -       |
|                  | HEVC    | main, main<br>10 | 3840 * 2160     | 64 * 64            | 60 fps            | H/W        | 160<br>Mbps  | -       |
|                  | VP9     | profile 0, 2     | 3840 * 2160     | 64 * 64            | 60 fps            | H/W        | 160<br>Mbps  | -       |

# 6.3.3 Audio codec specification

Table 16. Audio codec specification

| Decoder | Feature/Profile                      | Channel     | Sample rate<br>(KHz) | Bit rate (kbps) | H/W or S/W  | Comment |
|---------|--------------------------------------|-------------|----------------------|-----------------|-------------|---------|
| МР3     | MPEG-1 (Layer-1/<br>Layer-2/Layer-3) | stereo/mono | <= 48                | 8 - 448         | S/W and H/W | -       |
|         | MPEG-2 (Layer-1/<br>Layer-2/Layer-3) |             |                      |                 |             |         |
|         | MPEG-2.5 (Layer-3)                   |             |                      |                 |             |         |

Table continues on the next page...

Table 16. Audio codec specification (continued)

| Decoder    | Feature/Profile              | Channel     | Sample rate<br>(KHz)          | Bit rate (kbps)  | H/W or S/W  | Comment                                             |
|------------|------------------------------|-------------|-------------------------------|------------------|-------------|-----------------------------------------------------|
| AACLC      | MPEG-2 AACLC<br>MPEG-4 AACLC | <= 5.1      | 8 - 96                        | 8 - 256          | S/W and H/W | For H/W, it only supports mono and stereo channels. |
| HE-AAC     | HE-AAC V1                    | stereo/mono | 8 - 96                        | Mono: 8 - 384    | S/W         | -                                                   |
|            | HE-AAC V2                    |             |                               | stereo: 16 - 768 |             |                                                     |
| WMA10 Std  | L1 @ QL1                     | stereo/mono | 44.1                          | 64 - 161         | S/W         | -                                                   |
|            | L2 @ QL1                     | stereo/mono | <= 48                         | <= 161           | S/W         | -                                                   |
|            | L3 @ QL1                     | stereo/mono | <= 48                         | <= 385           | S/W         | -                                                   |
| WMA10 Pro  | M0a @ QL2                    | stereo/mono | <= 48                         | 48 - 192         | S/W         | -                                                   |
|            | M0b @ QL2                    | stereo/mono | <= 48                         | <= 192           | S/W         | -                                                   |
|            | M1 @ QL2                     | <= 5.1      | <= 48                         | <= 384           | S/W         | -                                                   |
|            | M2 @ QL2                     | <= 5.1      | <= 96                         | <= 768           | S/W         | -                                                   |
|            | M3 @ QL2                     | <= 7.1      | <= 96                         | <= 1500          | S/W         | -                                                   |
| WMA 9      | N1                           | stereo/mono | <= 48                         | <= 3000          | S/W         | -                                                   |
| Lossless   | N2                           | <=5.1       | <= 96                         | <= 3000          | S/W         | -                                                   |
|            | N3                           | <=7.1       | <= 96                         | <= 3000          | S/W         | -                                                   |
| AC-3       | -                            | <=5.1       | <= 48                         | 32 - 640         | S/W         | -                                                   |
| FLAC       | -                            | <=7.1       | 8 - 192                       | -                | N/A         | -                                                   |
| BSAC       | -                            | <=5.1       | <= 48                         | 64 per channel   | N/A         | Core codec only                                     |
| Ogg Vorbis | q1 - q10                     | Stereo      | 8 - 192                       | <= 500           | S/W         | -                                                   |
| DD-plus    | -                            | <=7.1       | 32, 44.1, 48                  | <= 6.144 Mbps    | S/W         | -                                                   |
|            |                              |             | 64, 88.2, 96                  |                  |             |                                                     |
| RA         | cook                         | stero/mono  | 8k, 11.025k,<br>22.05k, 44.1k | -                | S/W         | -                                                   |

#### NOTE

- The bitrate (bps) supported for MP3 encoder: 32 k, 48 k, 56 k, 64 k, 80 k, 96 k, 112 k, 128 k, 160 k, 192 k, 224 k, 256 k, 320 k
- The sample and supported bitrate (bps) combinations for WMA8 encoder:
  - For mono output:
    - 22050 Hz: 20 k, 16 k, 22 k, 17.6 k
    - 32000 Hz: 20 k, 22 k
    - 44100 Hz: 32 k, 35.2 k, 48 k, 52.8 k
  - For Stereo output:
    - 22050 Hz: 35.2 k, 32 k, 22 k, 20 k
    - 32000 Hz: 52.8 k, 48 k, 44 k, 40 k, 35.2 k, 32 k
    - 44100 Hz: 211.2 k, 192 k, 176 k, 160 k, 140.8 k, 128 k, 105.6 k, 96 k, 88 k, 80 k, 70.4 k, 64 k
    - 48000 Hz: 211.2 k, 192 k, 176 k, 160 k, 140.8 k, 128 k

i.MX Linux® Release Notes, Rev. L4.9.51\_imx8mq-beta, 12/2017

### 6.3.4 Speech codec specification

Table 17. Speech codec specification

|              | Feature | Sample rate | Bit rate (kbps)                                                  | H/W or S/W |
|--------------|---------|-------------|------------------------------------------------------------------|------------|
| Speech codec | G.711   | 8 KHz       | 64                                                               | S/W        |
|              | G.723.1 | 8 KHz       | 5.3, 6.3                                                         | S/W        |
|              | G.726   | 8 KHz       | 16, 24, 32, 40                                                   | S/W        |
|              | G.729ab | 8 KHz       | 8                                                                | S/W        |
|              | AMR_NB  | 8 KHz       | 12.2, 10.2, 7.9, 7.4, 6.7, 5.9, 5.15, 4.75                       | S/W        |
|              | AMR_WB  | 16 KHz      | 23.85, 23.05, 19.85,<br>18.25, 15.85, 14.25,<br>12.65, 8.85, 6.6 | S/W        |

# 6.3.5 Streaming protocol specification

Table 18. Streaming protocol specification

| Protocol | Feature                    |
|----------|----------------------------|
| HTTP     | HTTP progressive streaming |
| RTSP     | RTP, SDP                   |
| RTP/UDP  | RTP/UDP MPEGTS streaming   |

## 6.3.6 Subtitle specification

Table 19. Subtitle specification

| Internal/External | Subtitle format |  |
|-------------------|-----------------|--|
| Internal          | SRT, SSA, ASS   |  |
| External          | SRT             |  |

### 6.4 Known issues and limitations for multimedia

Issues seen on GStreamer 1.x:

i.MX Linux® Release Notes, Rev. L4.9.51\_imx8mq-beta, 12/2017 14 **NXP Semiconductors** 

# 7 Revision History

This table provides the revision history.

Table 20. Revision history

| Revision number       | Date    | Substantive changes |
|-----------------------|---------|---------------------|
| L4.9.51_imx8qxp-alpha | 11/2017 | Initial release     |
| L4.9.51_imx8qm-beta1  | 12/2017 | Added i.MX 8QuadMax |
| L4.9.51_imx8mq-beta   | 12/2017 | Added i.MX 8MQuad   |

#### How to Reach Us:

Home Page: nxp.com

Web Support: nxp.com/support

Information in this document is provided solely to enable system and software implementers to use NXP products. There are no express or implied copyright licenses granted hereunder to design or fabricate any integrated circuits based on the information in this document. NXP reserves the right to make changes without further notice to any products herein.

NXP makes no warranty, representation, or guarantee regarding the suitability of its products for any particular purpose, nor does NXP assume any liability arising out of the application or use of any product or circuit, and specifically disclaims any and all liability, including without limitation consequential or incidental damages. iTypicali parameters that may be provided in NXP data sheets and/or specifications can and do vary in different applications, and actual performance may vary over time. All operating parameters, including itypicals,î must be validated for each customer application by customerís technical experts. NXP does not convey any license under its patent rights nor the rights of others. NXP sells products pursuant to standard terms and conditions of sale, which can be found at the following address: nxp.com/SalesTermsandConditions.

NXP, the NXP logo, Freescale, and the Freescale logo are trademarks of NXP B.V. All other product or service names are the property of their respective owners.

Arm, the Arm logo, and Cortex are registered trademarks of Arm Limited (or its subsidiaries) in the EU and/or elsewhere. IEEE 1588 and 802 are registered trademarks of the Institute of Electrical and Electronics Engineers, Inc. (IEEE). This product is not endorsed or approved by the IEEE. The Bluetooth word mark and logos are registered trademarks owned by Bluetooth SIG, Inc. and any use of such marks by NXP is under license. All rights reserved.

© 2017 NXP B.V.

Document Number: IMXLXRN Rev. L4.9.51\_imx8mq-beta 12/2017

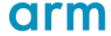

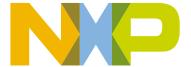